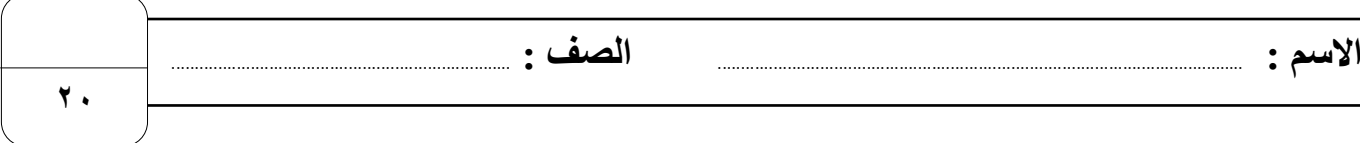

## **السؤال األول : أ- ضع عالمة √ أمام العبارات الصحية و X أمام العبارات الخاطئة: -**

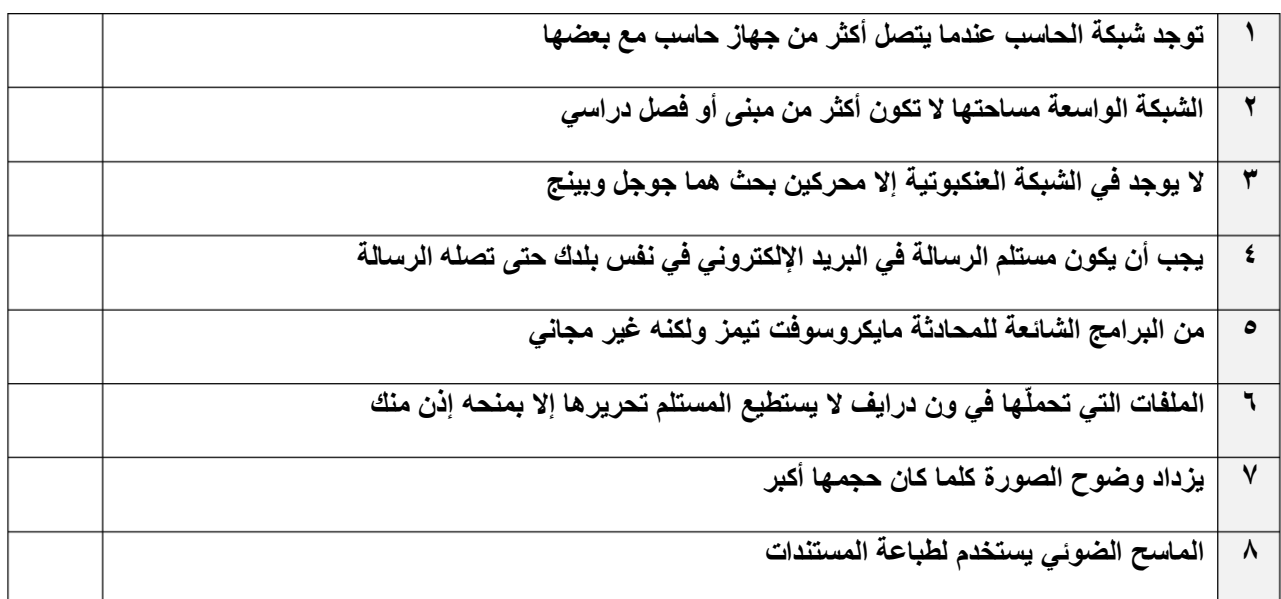

## **ب- بيّن قوة أو ضعف كلمات المرور التالية بكتابة )قوية( أو )ضعيفة( :**

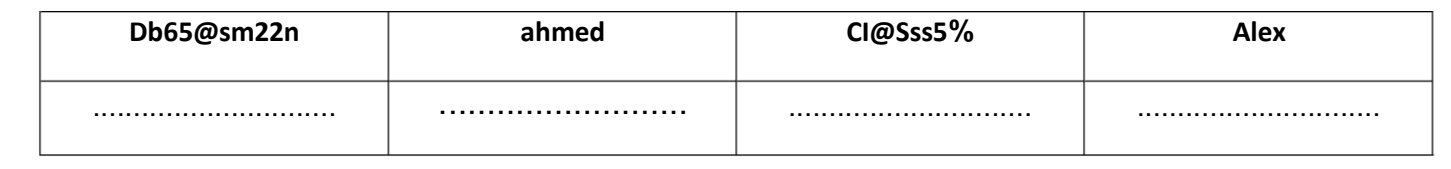

## **السؤال الثاني / اكتب رقم المصطلح المناسب أسفل االيقونة مما يلي:**

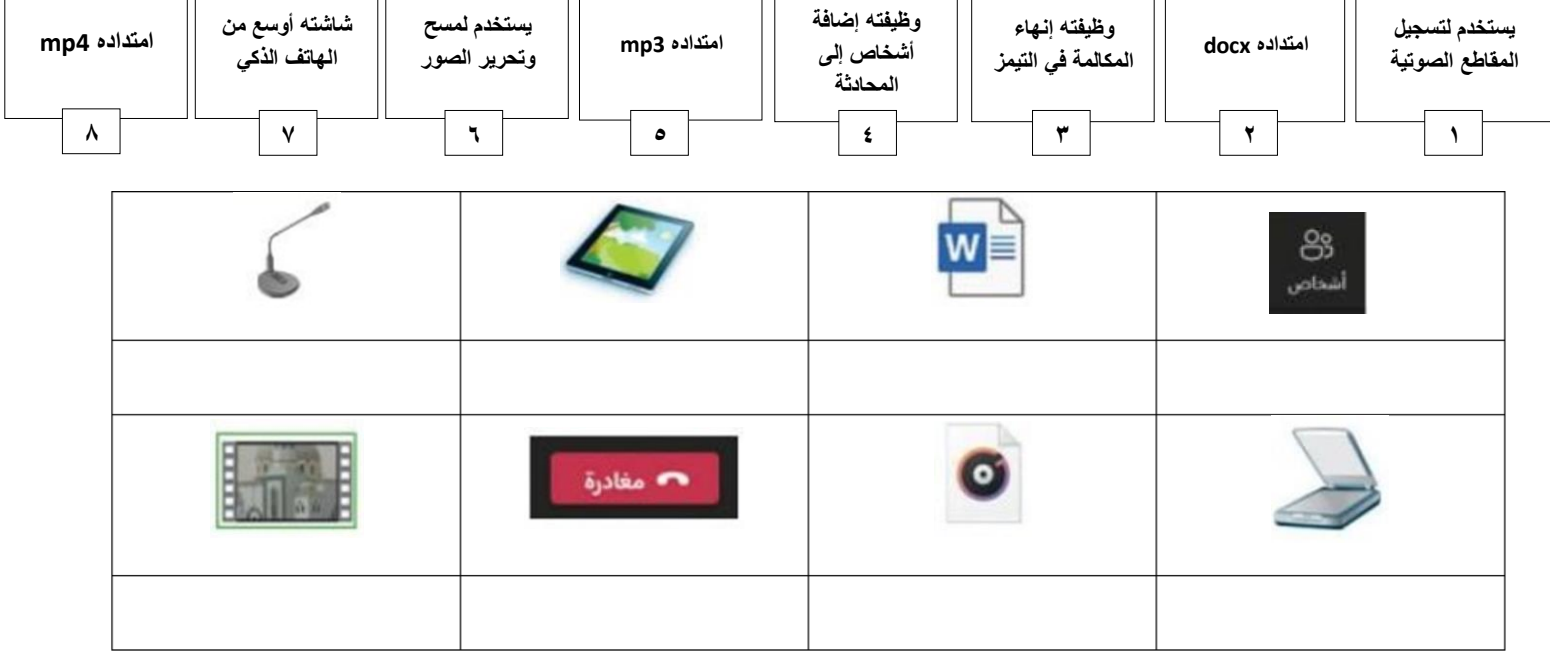